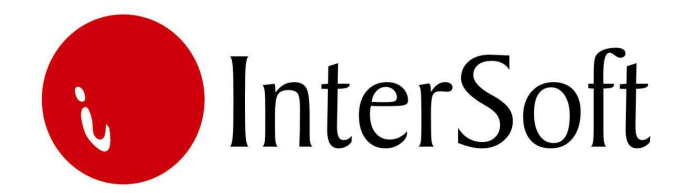

`

# INFORMACIONI PODSISTEM

# **INVESTICIJE**

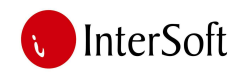

INTEGRALNI INFORMACIONI SISTEM

# IPS INVESTICIJE

Kroz ovaj informacioni podsistem vodi se kompletna dokumentacija o nabavci Osnovnih sredstava. Moguće je učiniti je dostupnom svim ovlašćenim službama kako bi imale uvid u skenirane dokumente odluke ili računa, kao i da bi došle do informacija o bitnim elementima investicije kao što su: iznos, datum aktiviranja, dinamika obaveza, evidentiranje troškova nabavke (zavisni troškovi, troškovi prevoza, carine) i ostalo.

Ovaj IPS je povezan sa IPS-om "Osnovna sredstva" gde se evidentira nabavka i aktiviranje osnovnog sredstva, odnosno otvara njegova kartica. Takođe se ovaj IPS može uvezati na sličan način sa IPS-om "Lizing" gde će se za investicije koje predstavljaju lizing, otvarati kartice i voditi analitika svakog lizinga. Iz baze ovog podsistema se može generisati znatan broj izveštaja, kako sumarnih tako i analitičkih.

Pristup IPS-u se može kontrolisati kroz 'Administrativni modul' gde se definiše, između ostalog, koji nivo prava imaju određeni korisnici pri eksploataciji sistema. Nakon prijave za rad na ekranu se pojavljuje glavni meni Informacionog sistema firme (slika 1). Po stavkama menija se može kretati strelicama, a u stavku menija se ulazi dvostrukim klikom levog tastera miša (bez pomeranja miša) nad željenom stavkom (elementom) menija.

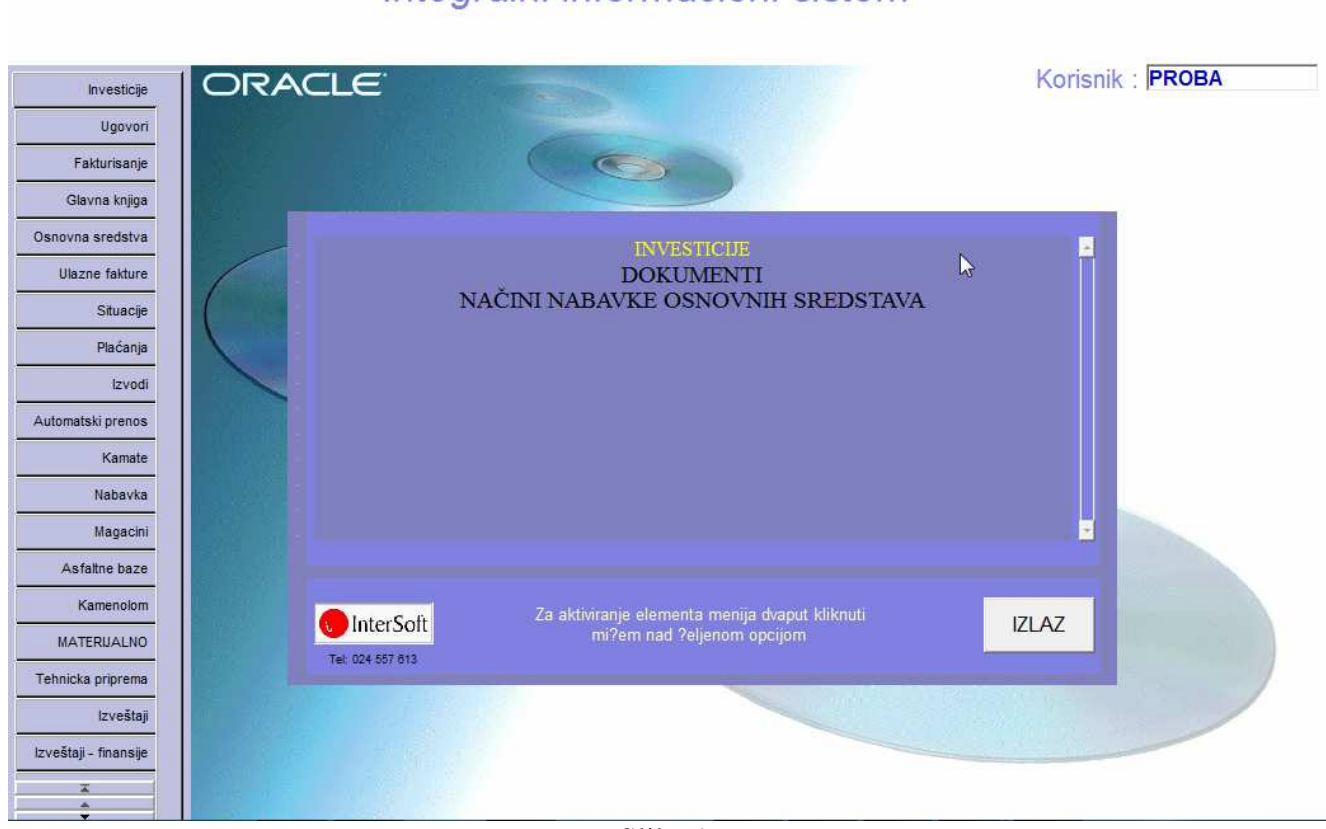

Integralni informacioni sistem

Slika 1.

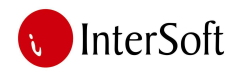

# **Napomena:**

Pre nego što uđemo u bilo koju opciju menija bitno je naglasiti da se u programu koristi nekoliko funkcijskih tastera, koji ubrzavaju rad u samom programu. Veoma je bitno zapamtiti iste. Najbitniji tasteri su sledeći:

**F3** – taster pomoću kojeg se kopira samo jedno polje zapisa sa kojeg je pozvan novi unos (F6) u odgovarajuće polje novog zapisa. Na primer želite da unesete dve investicije sa istim opisom, pozicionirate se na investiciju kod koje je već popunjeno polje opis, pritisnete taster F6 za unos nove investicije, i kada stanete na polje za opis kod nove investicije odaberete taster F3, čime se prethodno uneti opis investicije kopira u ovo polje.

**F6** – taster za unos novog zapisa u bazu. Ukoliko želite da unesete novi zapis u bazu podataka potrebno je pritisnuti taster F6, nakon čega će se isprazniti sva polja na formi i omogućiti unos novih podataka. Nakon unosa novih podataka, iste je potrebno sačuvati pritskom na taster F10.

**F7** – taster pomoću kojeg se ulazi u mod za pretraživanje (upitni mod). Ako pritisnete ovaj taster forma programa će se isprazniti, što znači da program čeka da unesete kriterijum pretrage (npr. ako želite da pregledate sve investicije povezane sa odeđenim partnerom u polje partner unesete njegovu šifru i sl.). Prilikom pretrage moguće je koristiti džoker znak % (znak za procenat) koji zamenjuje bilo koji niz znakova. Moguće je zadati kriterijume upita istovremeno za više polja. Ako npr. želite da pronađete investicije određenog partnera koje su realizovane nakon 11.11.2009. god., potrebno je u polje Partner uneti njegovu šifru, a u polje Datum inv. >11.11.2009. Nakon unosa kriterijuma (uslova) upita potrebno je pritisnuti funkcijski taster F8 kako bi se upit izvršio. Kreativnim korišćenjem ovih jednostavnih pravila, mogućnosti za pretraživanje podataka iz baze podataka su višestruke.

**F8** – taster pomoću kojeg se izvršava upit po kriterijumu koji je unet sa tasterom F7. Uvek se koristi posle tastera F7. Znači, ako želite da izvučete bilo koji podatak iz mnoštva podataka, prvo pritisnete taster F7, unesete kriterijum upita i na kraju pritisnete taster F8 da bi se taj upit izvršio i da bi se željeni podaci pronašli.

**F9** – taster pomoću kojeg se otvara pomoćni prozor tzv. Lista vrednosti koji sadrži listu vrednosti koje se u to polje mogu uneti. Listu vrednosti moguće je pozivati samo na onim poljima za koje je ista predviđena (u donjem desnom uglu ekrana ispisano je List of Values ukoliko je predviđena ova opcija na tom polju).

**F10** – taster koji služi za snimanje bilo koje izmene podataka (Save). Bilo da ste uneli novi podatak ili da ste izmenili ili izbrisali već postojeći podatak, morate da pritisnete ovaj taster, ukoliko želite da sačuvate ove izmene. U suprotno, ukoliko na kraju rada ne biste pritisnuli taster F10, izmene koje su učinjene u programu tokom rada neće biti sačuvane i praktično izgubljene.

**SHIFT + F6** – kombinacija tastera pomoću koje brišete zapis iz baze podataka. Da bi ste izbrisali određeni zapis potrebno je da se u programu pozicionirate na njega i istovremeno pritisnete

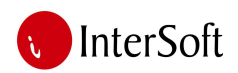

tastere SHIFT i F6. Istovetno kao i kod unosa, ukoliko želite da učinjena izmena ostane trajna potrebno je nakon kombinacije SHIFT + F6 pritisnuti taster F10.

**ENTER** – Pritiskom na taster Enter vrši se prelazak sa polja na polje, osim ukoliko polje ne zahteva neki drugi način promene – npr. padajući meni, polje sa kvačicom i sl. Zahtevaju promenu pomoću miša.

Pored funkcijskih tastera korisniku je na raspolaganju i linija sa alatkama u gornjem delu ekrana. Pojedine ikone imaju istu ulogu kao i funkcijski tasteri (F6, F7 i itd.) tako da je korisnik ima mogućnost izbora (npr. postiže se isti efekat ukoliko se pritisne taster F10 ili ikona Save (mala crna disketa)). Značenje ikona prikazano je na slici 2.

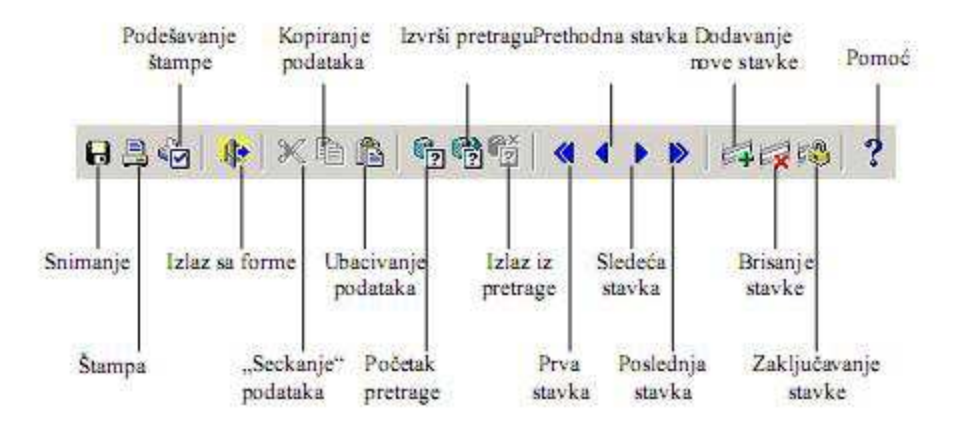

Slika 2.

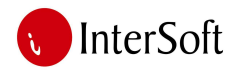

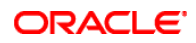

Načelno se moduli u IPS-u 'Investicije' mogu razvrstati u dve celine:

- 1) Matične evidencije, i
- 2) Knjiženje.

# **1. MATI**Č**NE EVIDENCIJE**

Da bi se moglo sprovesti knjiženje, prethodno je potrebno popuniti sledeće matične evidencije:

- Vrste nabavki osnovnih sredstava, i
- Dokumenti vezani za investiciju.

### **Vrste nabavki osnovnih sredstava**

Primer popunjene matične evidencije "Vrste nabavki osnovnih sredstava" prikazan je na slici 3.

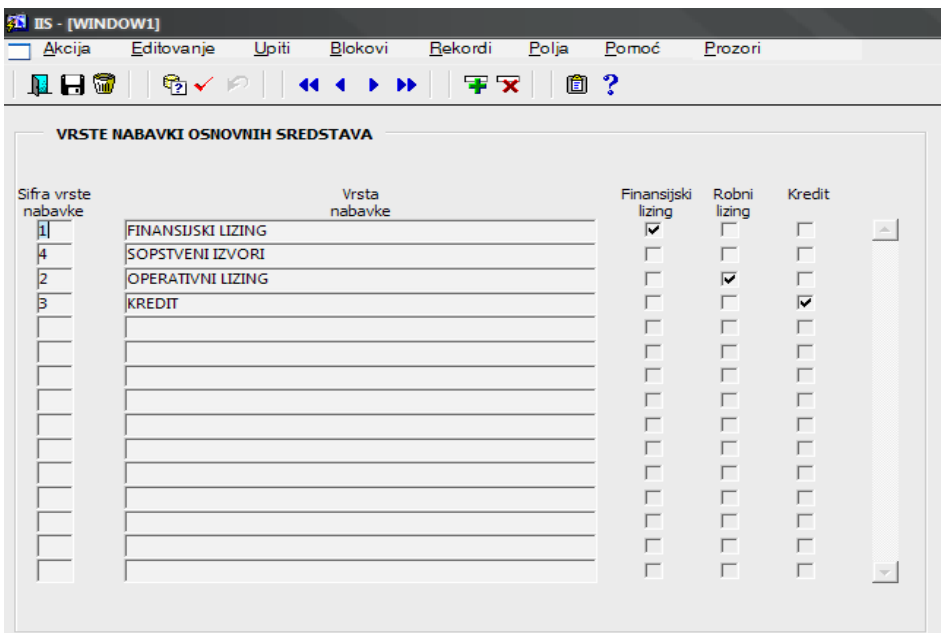

Slika 3.

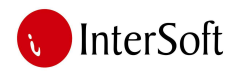

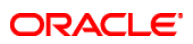

# **Dokumenti vezani za investiciju**

Primer popunjene matične evidencije "Dokumenti vezani za investiciju" prikazan je na slici 4.

| <b>EN IIS - [WINDOW1]</b>                                                                                                    |                                                                                                    |                  |                                                                                                    |                                                      |                                                                                                    |          |
|----------------------------------------------------------------------------------------------------|----------------------------------------------------------------------------------------------------|------------------|----------------------------------------------------------------------------------------------------|------------------------------------------------------|----------------------------------------------------------------------------------------------------|----------|
| Akcija<br>Editovanje                                                                                                    | Upiti<br>Blokovi                                                                                                    | Rekordi<br>Polja | Pomoć                                                                                                    | Prozori                                              |                                                                                                    |          |
| <b>NHQ</b>                                                                                                    | $\mathbb{Q}$ $\checkmark$ $\mathbb{R}$<br><b>44 4 3 33</b>                                                                                                    | 重文               | □ ?                                                                                                    |                                                      |                                                                                                    |          |
|                                                                                                    | <b>DOKUMENTI VEZANI ZA INVESTICIJU</b>                                                                                                    |                  |                                                                                                    |                                                      |                                                                                                    |          |
| Sifra<br>dokumenta<br>$\vert$ 1<br>$\overline{2}$<br>$\overline{5}$<br>$\sqrt{4}$<br>$\overline{5}$<br>$\sqrt{6}$<br>$\overline{7}$<br>$\overline{\mathbf{8}}$ | Naziv<br>dokumenta<br><b>UGOVOR</b><br>PONUDA<br>LIZING<br><b>RES. UPRAVE PRIHODA</b><br><b>KREDIT</b><br>OSTALI UGOVORI<br><b>FAKTURA</b><br>UGOVORI - CESIJA |                  | Uslov za<br>prenos u OS<br>г<br>г<br>г<br>г<br>г<br>$\overline{\mathbf{v}}$<br>г<br>г<br>Г<br>г<br>г<br>Г<br>Г<br>г | Brojac<br>1<br>1<br>0<br>0<br>з<br>$\mathbf{0}$<br>0 | Prenos sloga<br>г<br>$\overline{\mathbf{v}}$<br>$\overline{\mathbf{v}}$<br>$\overline{\mathbf{v}}$<br>$\overline{\mathbf{v}}$<br>г<br>г<br>г<br>г<br>г<br>г<br>г | $\Delta$ |
|                                                                                                    |                                                                                                    |                  |                                                                                                    |                                                      |                                                                                                    |          |

Slika 4

# **2. KNJIŽENJE**

Na slici 5 prikazan je izgled maske za knjiženje, odnosno obuhvat i praćenje investicija.

| Investicija<br>Period: 2<br>Partner:<br>Datum inv.: 01.07.09 | 2009 Godina<br>Investicija:<br>Količina:                                                         | 6           | $\mathbf{1}$ | Opis investicije: BAGER NA GUSENICAMA NEW HOLLAND E385B<br>Aktiviranje u: Neto iznosu |         | $\vert$       | Vrsta nabavke: SOPSTVENI IZVORI . |                          |                                   | $\equiv$<br>₫<br>Stampa<br>ᆜ<br>Odluke<br>⊣    | <b>NEW</b><br>Prikaži<br>UF | Formiranje<br>vrednosti | $\hat{\mathbb{S}}$<br>Plaćanje<br>$-$ rate<br>Raspodela C Poiedinacno + Proporcionalno C Jednako |              |      |
|--------------------------------------------------------------|--------------------------------------------------------------------------------------------------|-------------|--------------|---------------------------------------------------------------------------------------|---------|---------------|-----------------------------------|--------------------------|-----------------------------------|------------------------------------------------|-----------------------------|-------------------------|--------------------------------------------------------------------------------------------------|--------------|------|
| DELOVODNIK-UGOVOR                                            | UF                                                                                               | Datum Vrsta |              |                                                                                       | Racun   | <b>Bruto</b>  |                                   | PDV                      |                                   | Iznos<br>RasPla-<br>7a                         | Br.                         |                         |                                                                                                  |              |      |
|                                                              | Broj UFa Sifra i naziv partnera                                                                  | fakture     |              | <b>UF Opis</b>                                                                        | dobay.  | Vrednost UFa  | PDV                               | Period                   |                                   | Osnovicarasporedjivanje                        | canja Ug.                   |                         |                                                                                                  |              |      |
|                                                              | 2-KF-3215 248112 Uprava Carina Republike Srb 03.07.09 212 carinski račun-carinski du 038-1904-15 |             |              |                                                                                       |         | 5,113,053.50  | 779,957.31                        | 7/2009                   | 4,333,096.19                      | $n -$<br>4,333,096.19                          |                             |                         |                                                                                                  |              |      |
|                                                              | 2-KF-3345 251629 Eurooprema Doo Grad Mašine Bi 06.07.09 211 BAGER NA GUSENICAMA-MC               |             |              |                                                                                       | 689/09  | 18,847,579.53 | 2,875,054.50                      | 7/2009                   |                                   | <b>Street</b> 1<br>15,972,525.03 15,972,525.03 |                             |                         |                                                                                                  |              |      |
|                                                              |                                                                                                  |             |              |                                                                                       |         |               |                                   |                          |                                   | L                                              |                             |                         |                                                                                                  |              |      |
|                                                              |                                                                                                  |             |              |                                                                                       |         |               |                                   |                          |                                   | $\mathbb{R}$                                   |                             |                         |                                                                                                  |              |      |
|                                                              |                                                                                                  |             |              |                                                                                       |         |               |                                   |                          |                                   | <b>Ship</b>                                    |                             |                         |                                                                                                  |              |      |
|                                                              |                                                                                                  |             |              |                                                                                       |         |               |                                   |                          |                                   | $\blacksquare$<br><b>Sh</b>                    |                             |                         |                                                                                                  |              |      |
|                                                              |                                                                                                  |             |              |                                                                                       |         |               |                                   |                          |                                   | 鼬                                              |                             |                         |                                                                                                  |              |      |
|                                                              |                                                                                                  |             |              |                                                                                       |         |               |                                   |                          |                                   | [8]                                            |                             |                         |                                                                                                  |              |      |
|                                                              |                                                                                                  |             |              |                                                                                       |         |               |                                   |                          |                                   | $2h$                                           |                             |                         |                                                                                                  |              |      |
|                                                              |                                                                                                  |             |              |                                                                                       | Ukupno: | 23,960,633.03 | 3,655,011.82                      |                          | Uku.: 20,305,621.21 20,305,621.22 |                                                |                             |                         |                                                                                                  |              |      |
| Osnovna sredstva                                             |                                                                                                  |             |              |                                                                                       |         |               |                                   |                          |                                   |                                                |                             | Rasporedela UF          |                                                                                                  |              |      |
| Vrsta<br>OS OS                                               | Inventarski<br>Opis vrste broj OSa                                                               |             |              | <b>Naziv</b>                                                                          |         |               | Sopstveno-tude                    |                          | Nabavna<br>vrednost               | Datum Aktivi-<br>aktiviranja rano UF           |                             | Broj<br><b>UF</b>       | Rasporedeni<br>iznos                                                                             | Procenat eća | Nos- |
|                                                              | <b>BAGER NA GUSENICAMA NOW HOLLAND</b><br>7237                                                   |             |              |                                                                                       |         |               | 1-SOPSTVENO                       | $\overline{\phantom{a}}$ | 20,305,621.28 01.08.10            | 反军                                             |                             |                         |                                                                                                  |              |      |
|                                                              |                                                                                                  |             |              |                                                                                       |         |               |                                   |                          |                                   | 星                                              |                             |                         |                                                                                                  |              |      |
|                                                              |                                                                                                  |             |              |                                                                                       |         |               |                                   |                          |                                   | $-\frac{1}{2}$                                 |                             |                         |                                                                                                  |              |      |
|                                                              |                                                                                                  |             |              |                                                                                       |         |               |                                   |                          |                                   | 工业                                             |                             |                         |                                                                                                  |              |      |
|                                                              |                                                                                                  |             |              |                                                                                       |         |               |                                   |                          |                                   | 「军」                                            |                             |                         |                                                                                                  |              |      |
|                                                              |                                                                                                  |             |              |                                                                                       |         |               |                                   |                          | Ukupno: 20,305,621.28             |                                                |                             | Ukupno:                 |                                                                                                  |              |      |

Slika 5.

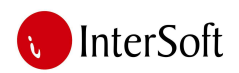

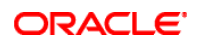

Može se reći da se maska sastoji iz pet delova:

- 1. Deo za evidentiranje osnovnih podataka o investiciji,
- 2. Deo za evidentiranje i praćenje dokumentacije nastale u realizaciji određene investicije (ugovori, aneksi i sl.)
- 3. Deo za evidentiranje i praćenje ulaznih faktura vezane za investiciju.
- 4. Deo za određivanje osnovnih sredstava koja su pribavljena datom investiciom.
- 5. Deo za raspodelu troškova (ulazne fakture) na pojedinačna osnovna sredstva.

# **Osnovni podaci o investiciji**

U gornjem delu ekrana nalaze se osnovni podaci o investiciji (slika 6).

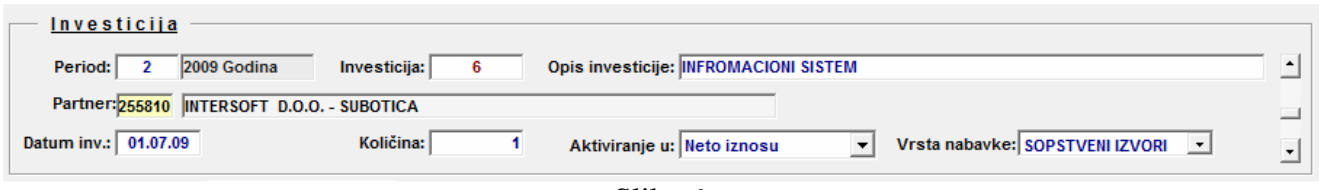

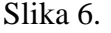

# Sledi kratak opis podataka:

- Period
	- o Kroz evidenciju perioda se najčešće šifriraju poslovne godine, mada izuzetno može jedan period i da se odnosi na rok kraći od godinu dana. Vezivanjem svih promena koje se unose u IIS kao i svih izveštaja i pregleda koji se generišu iz IIS, za određenu šifru perioda, ostvaruje se pretpostavka za prelazak na nove poslovne godine bez tradicionalne operacije "Otvaranja nove poslovne godine".
- **Investicija** 
	- o Redni broj investicije. Program automatski dodeljuje.
- Opis investicije
	- o Tekstualni opis investicije.
- Partner
	- o Unosi se partner sa kojim se investicija realizuje.
- Datum investicije
	- o Datum kada je investicija zavedena u informacioni sistem.
- Količina
	- o Broj osnovnih sredstava koja će biti nabavljena ovom investiciom.
- Aktiviranje u
	- o Korisnik određuje da li se troškovi investicije obračunavaju u bruto ili neto iznosu. Ukoliko se odabere opcija Bruto iznos vrednost investicije uvećana je iznos pdv-a.
- Vrsta nabavke
	- o Korisnik određuje način finasiranja investicije (npr. spstveni izvori, kredit, lizing i sl.).

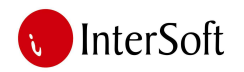

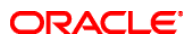

## **Delovodnik – ugovor**

U tabu Delovodnik – ugovor vide se ugovori, ali i ostala dokumentacija koja je povezana sa tekućom investiciom (slika 7). Moguće je povezati investiciju sa većim brojem ugovora.

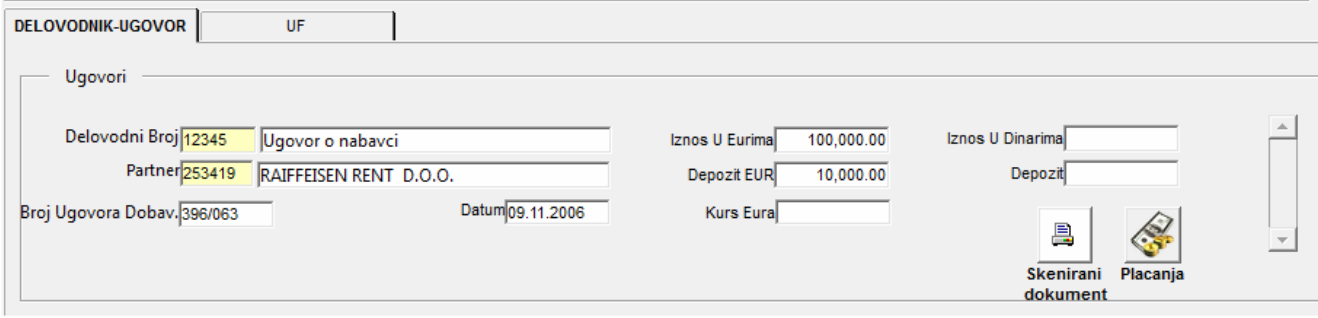

Slika 7.

Sledi karatak opis prikazanih podataka:

- Delovodni broj
	- o Upisuje se broj predmeta pod kojim je ovaj posao zaveden u delovodniku. Pritiskom na taster F9 dostupna je lista vrednosti koja izlistava sve predmete u okviru kojih je zaveden ugovor o nabavci osnovnih sredstava.
- Partner
	- o Unosi se šifra partnera sa kojim je ova investicija povezana u delovodniku. Dostupna je lista vrednosti pritiskom na taster F9.
- Broj ugovora dobav.
	- o Unosi se broj ugovora pod kojim je dobavljač zaveo ugovor u njegovoj evidenciji (polje je opciono).
- Iznos u evrima
	- o Upisuje se ugovoreni iznos u evrima.
	- Depozit u evrima
		- o Upisuje se ugovoreni depozit u evrima.
- Kurs evra
	- o Upisuje se kurs evra u trenutku sklapanja ugovora.
- Iznos u dinarima
	- o Upisuje se ugovoreni iznos u dinarima.
- **Depozit** 
	- o Upisuje se ugovoreni depozit u dinarima.
- Skenirani dokument
	- o Pritiskom na kontrolno dugme  $\Box$  otvara se skenirani primerak dokumenta koji je povezan sa tekućom investiciom.
- Plaćanja

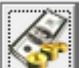

o Pritiskom na kontrolno dugme **od natio koje pratiti kako** otvara se forma kroz koju je moguće pratiti kako vrše plaćanja po datoj investiciji (slika 8).

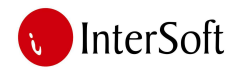

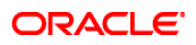

| NAB. O.S.-SOPST. IZV<br>Dokument 9<br>▾<br>Svaki mesec<br>Redni broj<br>Kolicina 1<br>$\mathbb{H}$<br><b>Кигз па</b><br>Broi<br>Iznos<br>iznos<br>Datum<br><b>INFORMACIONI SISTEM</b><br>Opis<br>otplate<br>rate u EUR<br>dan<br>rate u RSD<br>rate<br>774,500.31 06.08.2009<br>01.07.2005<br>8,243.75<br>93.95<br>PB<br>Sifra partnera<br>103206422<br>255810<br>$\overline{2}$<br>8,243,75<br>94.58<br>779,693.88<br>3<br><b>INTERSOFT D.O.O. - SUBOTICA</b><br>97.65<br>805,002.19<br>8,243,75<br><b>SUBOTICA</b><br>8,243.75<br>99.75<br>822,314.06<br>Mesto<br>5<br>A SINGERA 12/IV/345<br>8.243.75<br>99.65<br>821,489.69<br>Adresa<br>072011<br>06.08.2009<br>6<br>102.95<br>848,694.06<br>Datum poč. otplate<br>8.243.75<br>Broj ugovora<br>$\overline{7}$<br>8,243.75<br>106.30<br>876,310.63<br>Broj UF 9999<br>Šifra perioda UF 2<br>Vrsta UF<br>KF<br>8<br>8,243.75<br>104.75<br>863,532.81<br>24<br>10,000,000.00<br>416.666.67<br>Vrednost UF<br>Broj rata<br>Iznos rate<br>9<br>104.75<br>863,532.81<br>8,243,75<br>10<br>8,243.75<br>104.75<br>863,532.81<br>285-222000000222-93<br>Tekući račun<br>11<br>8,243.75<br>104.75<br>863,532.81<br>Sifra plaćanja:<br>223<br>Poziv na broj<br>Model<br>8.243.75<br>104.75<br>863,532.81 06.07.2010<br>12<br>Iznos EUR<br>EUR<br>$\ddot{\phantom{0}}$<br>197,850.00 Iznos rate EUR<br>Izbor valute<br>8,243.75<br>878,783.75 06.08.2010<br>13<br>8,243.75<br>106.60<br><b><i>STAMPA ODLUKE</i></b><br>197,850.00<br>12,045,668.22<br>KARTICA NAB. O.S.<br>VAB. O.S. ZA PERIOD<br><b>KARTICA NABAVKE O.S.</b><br>Šifra<br>Vrsta<br>Vrsta<br>Naziv<br>Opis<br>zaduženja<br>Potražuje<br>Datum<br>Duquje<br>banke<br>odobrenja<br>banke<br><b>SUMA IZNOSA RATA</b><br><b>GL</b><br>12,045,668.22<br>06.08.2009<br>log<br>02.11.2009<br>OTPLATA 1 RATE<br>774,500.31<br>log<br>12.11.2009<br>OTPLATA 2 RATE<br>779,693.88<br>22.01.2010<br>OTPLATA 3 RATE | <b>ANUITETNI PLAN</b><br>$\hat{=}$ |                                    |
|----------------------------------------------------------------------------------------------------|------------------------------------|------------------------------------|
|                                                                                                    |                                    | Rasporedi rate mesečno             |
| Naziv partnera                                                                                                    |                                    |                                    |
| Datum investicile<br>R. broj<br>promene                                                                                                    |                                    | Uplaceno                           |
|                                                                                                    |                                    | $\overline{v}$<br>$\blacktriangle$ |
|                                                                                                    |                                    | 04.09.2009<br>⊽                    |
|                                                                                                    |                                    | V<br>06.10.2009                    |
|                                                                                                    |                                    | $\overline{v}$<br>06.11.2009       |
|                                                                                                    |                                    | M<br>04:12:2009                    |
|                                                                                                    |                                    | Ø<br>06.01.2010                    |
|                                                                                                    |                                    | $\overline{\nabla}$<br>05.02.2010  |
|                                                                                                    |                                    | 05.03.2010<br> ⊽                   |
|                                                                                                    |                                    | $\overline{v}$<br>06.04.2010       |
|                                                                                                    |                                    | M<br>06.05.2010                    |
|                                                                                                    |                                    | ⊽<br>04.06.2010                    |
|                                                                                                    |                                    | V                                  |
|                                                                                                    |                                    | ø<br>$\cdot$                       |
|                                                                                                    |                                    |                                    |
|                                                                                                    |                                    | Izvod                              |
|                                                                                                    |                                    |                                    |
|                                                                                                    |                                    |                                    |
|                                                                                                    |                                    |                                    |
|                                                                                                    | OG<br>805,002.19                   |                                    |
| log<br><b>OTPLATA 4 RATE</b><br>19.03.2010<br>822.314.06                                                                                                    |                                    |                                    |

Slika 8.

### **Ulazne fakture**

U tabu ulazne fakture vide se ulazne fakture dobavljača koje su povezane sa trenutnom investiciom (slika 9). Povezivanje investicije i ulazne fakture moguće je izvršiti na dva načina:

- 1. kroz program investicije pritiskom na kontrolno dugme Prikaži uf,
- 2. kroz program ulazne fakture pritiskom na kontrolno dugme Investicije.

| UF<br>DELOVODNIK-UGOVOR                                          |             |                |           |                     |            |            |          |                               |           |
|------------------------------------------------------------------|-------------|----------------|-----------|---------------------|------------|------------|----------|-------------------------------|-----------|
|                                                                  | Datum Vrsta |                | Racun     | <b>Bruto</b>        | <b>PDV</b> | <b>PDV</b> |          | <b>Iznos</b><br>RasPla-<br>za | Br.       |
| Broj UFa Šifra i naziv partnera                                  | fakture     | <b>UF Opis</b> | dobav.    | <b>Vrednost UFa</b> |            | Period     |          | Osnovicarasporedjivanje       | canja Ug. |
| 4-KF-1778 254631 North Computers D.O.O. Sub 14.04.11 211 STAMPAČ |             |                | 02-439/11 | 10,999.00           | 1,677.81   | 4/2011     | 9,321.19 | <b>R</b><br>10,999.00         |           |
|                                                                  |             |                |           |                     |            |            |          | D                             |           |
|                                                                  |             |                |           |                     |            |            |          | S.                            |           |
|                                                                  |             |                |           |                     |            |            |          | ß,                            |           |
|                                                                  |             |                |           |                     |            |            |          | 陰謀                            |           |
|                                                                  |             |                |           |                     |            |            |          | s.                            |           |
|                                                                  |             |                |           |                     |            |            |          | S.                            |           |
|                                                                  |             |                |           |                     |            |            |          | ŝ.                            |           |
|                                                                  |             |                |           |                     |            |            |          | S                             |           |
|                                                                  |             |                |           |                     |            |            |          | $\mathbb{R}$                  |           |
|                                                                  |             |                | Ukupno:   | 10,999.00           | 1,677.81   | Uku.:      | 9,321.19 | 10,999.00                     |           |

Slika 9.

Sledi kratak opis prikazanih podataka:

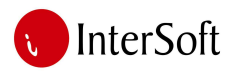

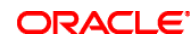

- Broj UF
	- o Predstavlja broj ulazne fakture u formatu šifra perioda vrsta ulazne fakture broj ulazne fakture
- Šifra i naziv partnera
	- o Predstavlja partnera koji je izdao datu fakturu.
- Datum fakture
	- o Datum kada je ta ulazna faktura zavedena u sistem.
- Vrsta UF
	- o Upisuje se vrsta osnova, odnosno vrsta posla po kojem je ta ulazna faktura nastala (npr. nabavka osnovnih sredstava i sl.).
- Opis
	- o Tekstualni opis.
- Račun dobavljača
	- o Broj računa dobavljača.
- Bruto vrednost uf
	- o Bruto iznos sa ulazne fakture.
- Pdv
	- o Iznos pdv-a po ulaznoj fakturi.
- Pdv period
	- o Upisuje se period u kojem je proknjižen pdv-e po ulaznoj fakturi. Pdv-e period se unosi u formatu pdv mesec/pdv godina.
- **Osnovica** 
	- o Neto iznos po ulaznoj fakturi.
- Iznos za raspoređivanje
	- o Ovaj iznos zavisi od toga da li je u delu opšti podaci o investiciji izabrano aktiviranje investicije u bruto ili neto iznosu.
- Raspoređeno
	- o Ovo ček polje je čekirano ukoliko je izvšeno raspoređivanje troškova po tekućoj ulaznoj fakturi na pribavljena osnovna sredstva.
- Plaćanja
	- o Pritiskom na kontrolno dugme **in prima kontrolno dugme in prima se prozor** za pregled plaćanja po datoj ulaznoj fakturi (slika 8).

# **Osnovna sredstva**

U delu osnovna sredstva prikazuju se osnovna sredstva koja su pribavljena datom investicijom (slika 9). Jedna investicija se može odnositi na nabavku više osnovnih sredstava.

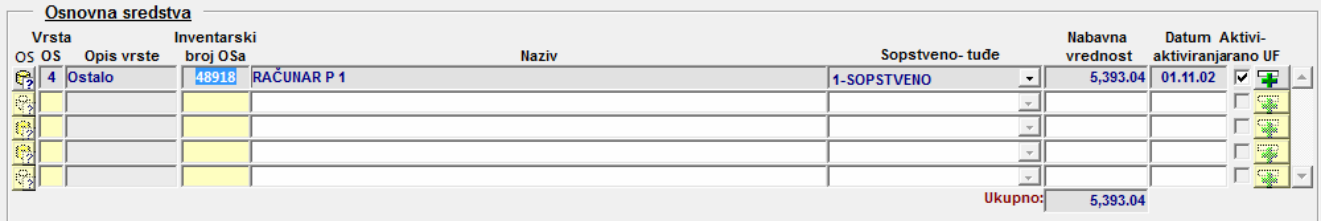

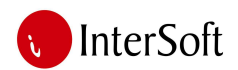

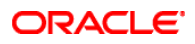

Sledi kratak opis prikazanih polja:

- OS
	- o Pritiskom na taster **in** otvara se lista vredsnosti koja prikazuje sva osnovna sredstva iz matične evidencije osnovnih sredstava. Ukoliko se odabere osnovno sredstvo iz liste, automatski se popunjavaju polja vrsta os, inventarski broj os, naziv i nabavna vrednost.
- Vrsta OS
	- o Unosi se vrsta osnovnog sredstva (npr. građevinski objekti, oprema i sl.). Dostupna je lista vrednosti pritiskom na taster F9.
- Opis vrste
	- o Tekstualni opis vrste osnovnog sredstva. Program automatski popunjava ovo polje nakon unosa vrste osnovnog sredstva.
- Inventarski broj OS
	- o Unosi se šifra osnovnog sredstva. Dostupna je lista vrednosti.
- Naziv
	- o Program automatski upisuje naziv osnovnog sredstva, nakon unosa šifre osnovnog sredstva.
- Sopstveno tuđe
	- o Određuje da li će se nabavljeno osnovno sredstvo u matičnoj evidenciji osnovih sredstava voditi kao sopstveno ili tuđe osnovno sredstvo. Samo se na sopstvena osnovna sredstva vrši obračun amortizacije. Dostupna je padajuća lista.
- Nabavana vrednost
	- o Unosi se nabavna vrednost osnovnog sredstva.
- Datum aktiviranja
	- o Unosi se datum aktiviranja osnovnog sredstva.
- Aktivirano
	- o Ovo ček polje je čekirano ukoliko je dato osnovno sredstvo aktivirano.

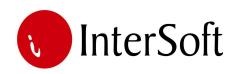

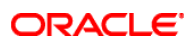

# **Raspodela UF**

U delu Raspodela UF prikazano je kako je izvršena raspodela troškova nastalih po ulaznim fakturama na pojedinačna osnovna sredstva (slika 10).

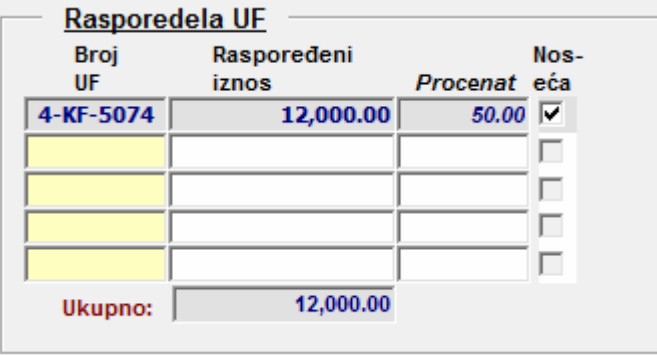

Slika 10.

Sledi kratak opis prikazanih polja:

- Broj uf
	- o Prikazuje ulaznu fakturu po kojoj su nastali troškovi.
	- Raspoređeni iznos
		- o Prikazan je koji iznos po ulaznoj fakturi se odnosi na tekuće osnovno sredsvo.
- **Procenta** 
	- o Prikazuje koji procenat troškova nastalih po ulaznoj fakturi se odnosi na tekuće osnovno sredstvo.
- Noseća
	- o Ovo ček polje je označeno ukoliko je data ulazna faktura noseća za datu investiciju. Na ovaj način moguće je razdvojiti ulazne fakture koje se odnose na nabavku osnovnih sredstava od ulaznih faktura koje se odnose na zavisne troškove nabavke.